## 7.3.5 Klasse DeQue (gb.data)

Die Klasse *Deque* ist die Basisklasse von Stack und Queue. Der Name "Deque" entstand aus "Double-ended Queue" – einer doppel-endigen Queue.

Man kann sowohl an den Anfang als auch an das Ende einer Deque Elemente anfügen und von beiden Enden Elemente lesen. Die Klasse Deque enthält Elemente des Typs Variant.

## 7.3.5.1 Eigenschaften

Die Eigenschaften der Deque:

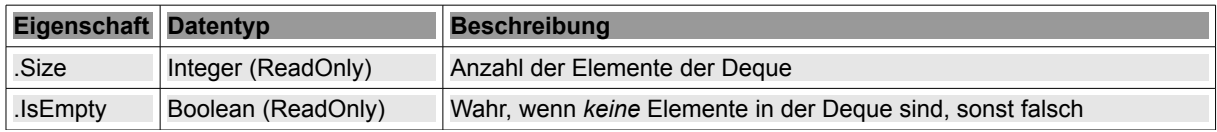

Tabelle 7.3.5.1.1: Eigenschaften der Klasse Deque

## 7.3.5.2 Methoden eines Deque-Objektes

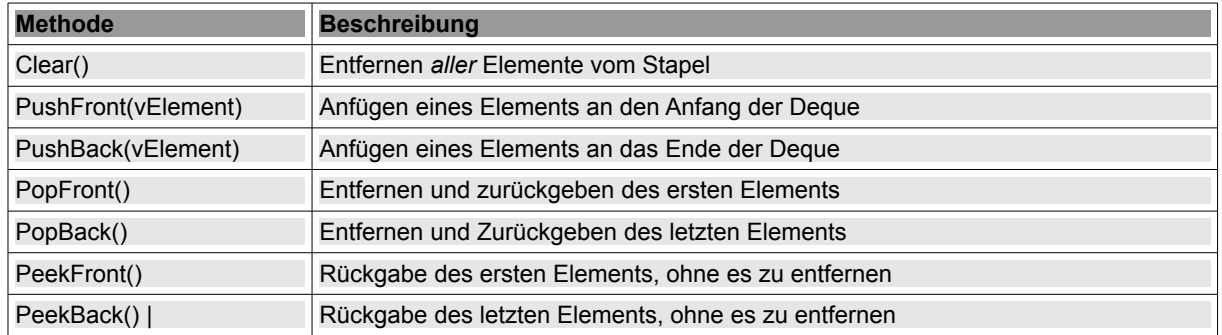

Tabelle 7.3.5.2.1: Methoden der Klasse Deque